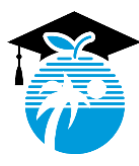

# **THE SCHOOL BOARD OF BROWARD COUNTY, FLORIDA**

600 S.E. 3rd Avenue, Fort Lauderdale, FL 33301 • Office: 754-321-2618 • Fax: 754-321-2701

Office of Academics Daniel Gohl, Chief Academic Officer 754-321-2618 [daniel.gohl@browardschools.com](mailto:daniel.gohl@browardschools.com) https://www.browardschools.com/academics

**The School Board of Broward County, Florida**

Donna P. Korn, Chair Dr. Rosalind Osgood, Vice Chair

> Lori Alhadeff Robin Bartleman Heather P. Brinkworth Patricia Good Laurie Rich Levinson Ann Murray Nora Rupert

Robert W. Runcie Superintendent of Schools

May 1, 2020

Dear Teachers,

I want to say thank you! Thank you for your continuing efforts to adapt your teaching under the conditions of physical distancing. Your efforts have ensured that learning continues for our students. There is amazingly work being done by teachers across Broward County with students ranging from pre-kindergarten to high school seniors – dancing and reading in the primary years, project-based learning in middle schools, collaborative debates in the high schools – which demonstrates your creativity and professionalism.

We have now done more than half of our distance learning time for this school year – twenty-one school days remain. Let us ensure every day is meaningful. There are several topics outlined below as updates for you.

### **INTERIM REPORTS**

- **Interim reports are due TODAY**. While that would normally be when you left the school building, we actually mean today, May 1. Please enter the interim reports early today if possible, but entry of interim reports into Pinnacle will be **allowed until 11:59 PM**.
- Any student that has not been engaged as measured through a Clever sign-in will be receiving a special interim report and continued follow-up from school and District staff.
- **Elementary:** Students that meet one or both of the criteria below should receive an interim report:
	- Students that are not demonstrating sufficient effort or progress during the  $4<sup>th</sup>$  quarter, in your judgement, should receive an interim report.
	- $\circ$  Students that you believe should be reviewed for retention based on their progress during the entire school year should receive an interim report.
	- o Details on this process were provided on the [Elementary Learning grading support memo of April 22.](https://www.browardschools.com/cms/lib/FL01803656/Centricity/Domain/17754/Elementary%20Grading%20in%20Canvas%204-22-20.pdf)
- **Secondary:** All students will receive an interim report reflecting their current letter grade in each course.
	- $\circ$  Please verify that the calculated grade in Pinnacle is reflective of your professional judgment on the effort and progress that the student has demonstrated.
	- $\circ$  Remember that if you are using the Canvas gradebook you need to "check a box" to have the assignments you want pushed to Pinnacle. Details of this process can be found [here.](https://browardschools.instructure.com/courses/123/pages/using-the-canvas-to-pinnacle-integration?module_item_id=22163930)
	- o Details on this process were provided on the [Secondary Learning grading support memo of April 23.](https://www.browardschools.com/cms/lib/FL01803656/Centricity/Domain/17754/Secondary%20Grading%20in%20Canvas%204-23-20.pdf)
- Please reference the PIVOT memo distributed on Monday of this week for further detail on interim [reports, grading, final grades, and promotion/retention.](https://www.browardschools.com/cms/lib/FL01803656/Centricity/Domain/17754/Grading%20Interims%20etc%20FINAL%20PIVOT%202020-04-24.pdf)

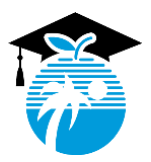

**The School Board of Broward County, Florida**

## **Video chat and Microsoft Teams**

- Our highest priority is to engage students in high-quality learning experiences.
- A special thank you to the teachers that are using video chat for interactions with students. Again, our highest priority is to engage students in high-quality learning experiences because engagement precedes achievement.
- Students are loving being able to see YOU, their teacher, and their classmates during video chats. If you have not yet used video chat then PLEASE try it out. Try it out with whatever you would like - hold a group discussion, just say hello to the class and let them check-in with you, if you like then give a presentation.
- Microsoft Teams is our preferred video chat solution and is integrated into Canvas. Technical support is available at [Learning Never Closes](https://www.browardschools.com/learningnevercloses) and an introduction to setting up a Teams meeting in Canvas can be found [here.](https://www.browardschools.com/cms/lib/FL01803656/Centricity/Domain/13491/Microsoft%20Teams%20Videoconferencing%20in%20Canvas.pdf)

## **Support for distance learning**

- Please know that updates to the community are provided at [www.browardschools.com/coronavirus](http://www.browardschools.com/coronavirus)
- Training and resources are updated at [www.browardschools.com/learningnevercloses.](http://www.browardschools.com/learningnevercloses)
- Opportunities for support in distance learning pedagogy, curriculum design, assessment, Canvas, district adopted digital applications, and other topics are listed on the next page.
- If you have not yet done so, feel free to download the Canvas teacher application for mobile devices which is available in [iOS at the App Store](https://apps.apple.com/us/app/canvas-teacher/id1257834464) and in [Android in the Google Play Store.](https://play.google.com/store/apps/details?id=com.instructure.teacher&hl=en_US)

Thank you, and congratulations, for your efforts and your successes. We find ourselves challenged in both our professional and personal lives. Please reach out to both receive and provide assistance – we are stronger together. I hope that you and yours are, and continue to remain, both safe and happy.

With deepest respect and gratitude,

Daniel F. Gohl, Chief Academic Officer

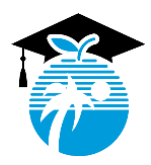

**The School Board of Broward County, Florida**

# **Support for teachers in Distance Learning**

### **1. Virtual Call Center**

a. Beginning on April 13, the Office of Information Technology began offering a comprehensive technology service to the BCPS community. This system provides a single phone number for community members to receive assistance on hardware, connectivity, applications, credentials, and any other issue related to technology and the practice of distance learning. The Help Line number is 754-321-0569.

### **2. Department of Innovative Learning**

- a. The [Learning Never Closes](https://www.browardschools.com/learningnevercloses) website provides guidance and support to teachers, and parents, on a broad spectrum of topics including Canvas, applications, grade level specific information, English Language Learners[, Students with Disabilities,](https://browardschools.instructure.com/enroll/XTLXDN) applied learning an[d supporting young learners.](https://browardschools.instructure.com/courses/627242) Some key resources include:
	- i. A course to orient teachers to Canvas entitle[d Canvas 1-2-3](https://browardschools.instructure.com/courses/123)
	- ii. An open course for [parents to be oriented](https://browardschools.instructure.com/courses/411) to Canvas
	- iii. How to install the [Google Translate Extension](https://www.browardschools.com/cms/lib/FL01803656/Centricity/Domain/13491/Google%20Chrome%20Extensions_How%20to_English.pdf) to present webpages, including Canvas courses, into languages other than English.
	- iv. Support for [teachers to learn Microsoft Teams.](https://www.browardschools.com/cms/lib/FL01803656/Centricity/Domain/13491/Microsoft%20Teams%20Videoconferencing%20in%20Canvas.pdf)
- b. [A weekly schedule of Webinars](https://www.browardschools.com/Page/39359) for teachers and other staff to receive training which is distributed each Sunday evening as a *BCPS Alert* for the upcoming week.
- c. Resources to support [digital learning in general and application specific support](https://www.browardschools.com/Page/39451) through Canvasadors, school based instructional facilitators and willing educators known as the Department of Innovative Learning's Digital Army.
- d. A directory of [School Specific Personnel](https://airtable.com/shrpKbrDKAhYSnFjc/tblQA9JdFGbNQ9OeE?backgroundColor=teal&viewControls=on&blocks=hide) available to provide support to staff is available. Staff can email these trained and experienced instructional facilitators to request individualized support.

### **3. Department specific supports**

- a. Teachers in grades K-5 have an introduction to resources at the [Elementary Canvas Course.](https://browardschools.instructure.com/enroll/E3H4X3)
- b. Teachers in grades 6-12 have an introduction to resources at th[e Secondary Canvas Course.](https://browardschools.instructure.com/enroll/PCAXEL)
- c. Teachers may reques[t individual help sessions from the Office of Secondary Learning](https://outlook.office365.com/owa/calendar/SecondaryELA1@browardcountyschools.onmicrosoft.com/bookings/) on a variety of academic tools and topics for a specified period of time.
- d. Many other departments are offering webinars on a weekly basis to teachers. Departments providing webinar support include Gifted, Exceptional Student Learning Support, Bilingual/ESOL, Social-Emotional Learning, School Counseling, CTACE, and many others. These opportunities are communicated to teachers via BCPS Alert, PIVOT memo, Yammer Group, and/or Outlook email.

### **4. Peer Support**

Numerous discussion and support groups are available via Yammer in the BCPS Office365 tile [LaunchPad](http://sso.browardschools.com/) or a[t Yammer.com.](http://www.yammer.com/)